# VYATTA, INC. | Release Notes

# Vyatta Release 6.0-2010.06.01

June 2010

Document Part No. A0-0095-10-0023

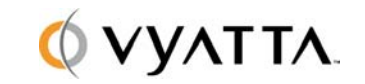

Vyatta 1301 Shoreway Road Suite 200 Belmont, CA 94002 vyatta.com

#### **Contents**

These release notes document changes in Release 6.0-2010.06.01.

- [Security](#page-1-0)
- **•** Behavior Changes
- [Documentation Changes](#page-1-2)
- [Upgrade Notes](#page-1-3)
- [Resolved Issues in Release 6.0-2010.06.](#page-1-4)01
- [Known Issues](#page-4-0)

#### <span id="page-1-0"></span>**Security**

This release includes Debian packages for the following security advisories:

- <http://www.debian.org/security/2010/dsa-1987>
- <http://www.debian.org/security/2010/dsa-2006>
- <http://www.debian.org/security/2010/dsa-2011>
- <http://www.debian.org/security/2010/dsa-2023>

#### <span id="page-1-1"></span>Behavior Changes

There are no behavior changes in this release.

#### <span id="page-1-2"></span>Documentation Changes

There are no documentation changes in this release.

## <span id="page-1-3"></span>Upgrade Notes

Vyatta strongly advises against using the full-upgrade command to upgrade to this release remotely on systems using Sangoma WAN cards for the remote connection. See bug 5557 in the [Known Issues](#page-4-0) section for details.

For detailed information about upgrading Vyatta software to this release, please see the Vyatta System Installation and Upgrade Guide.

#### <span id="page-1-4"></span>Resolved Issues in Release 6.0-2010.06.01

The following issues have been resolved since Release 6.0-2010.04.20.

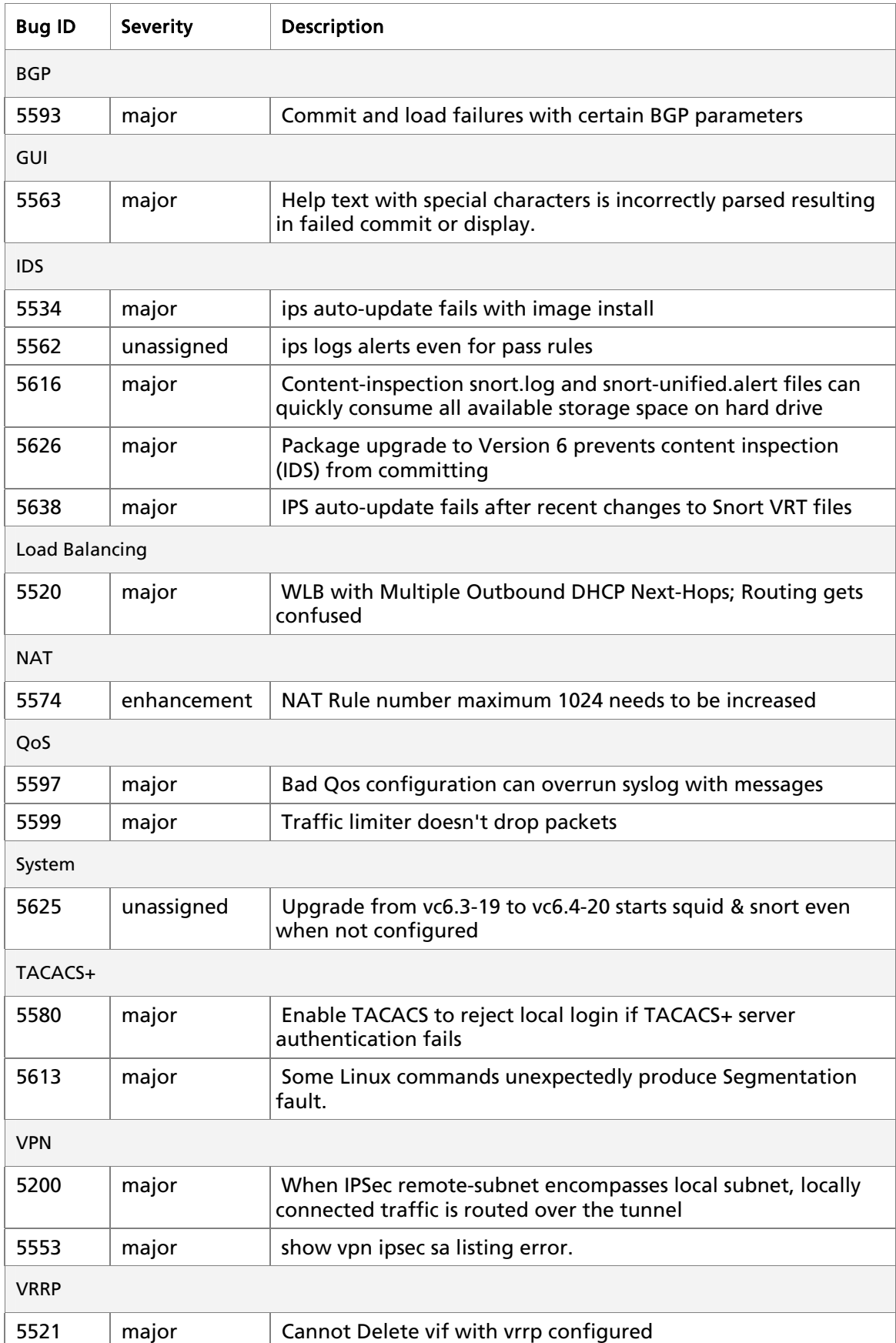

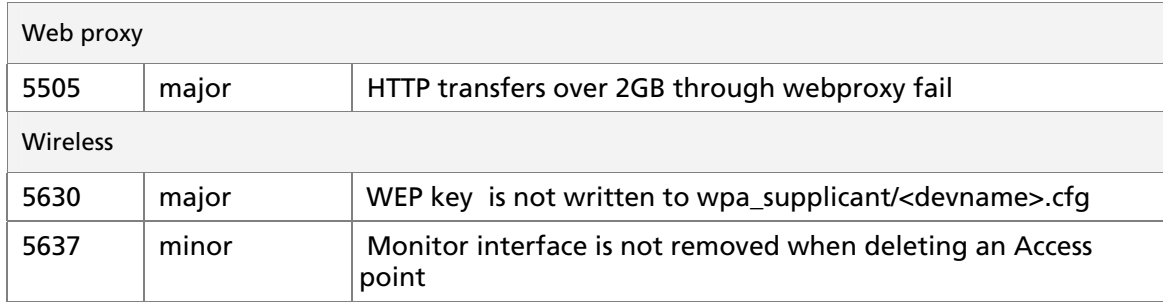

### Known Issues

<span id="page-4-0"></span>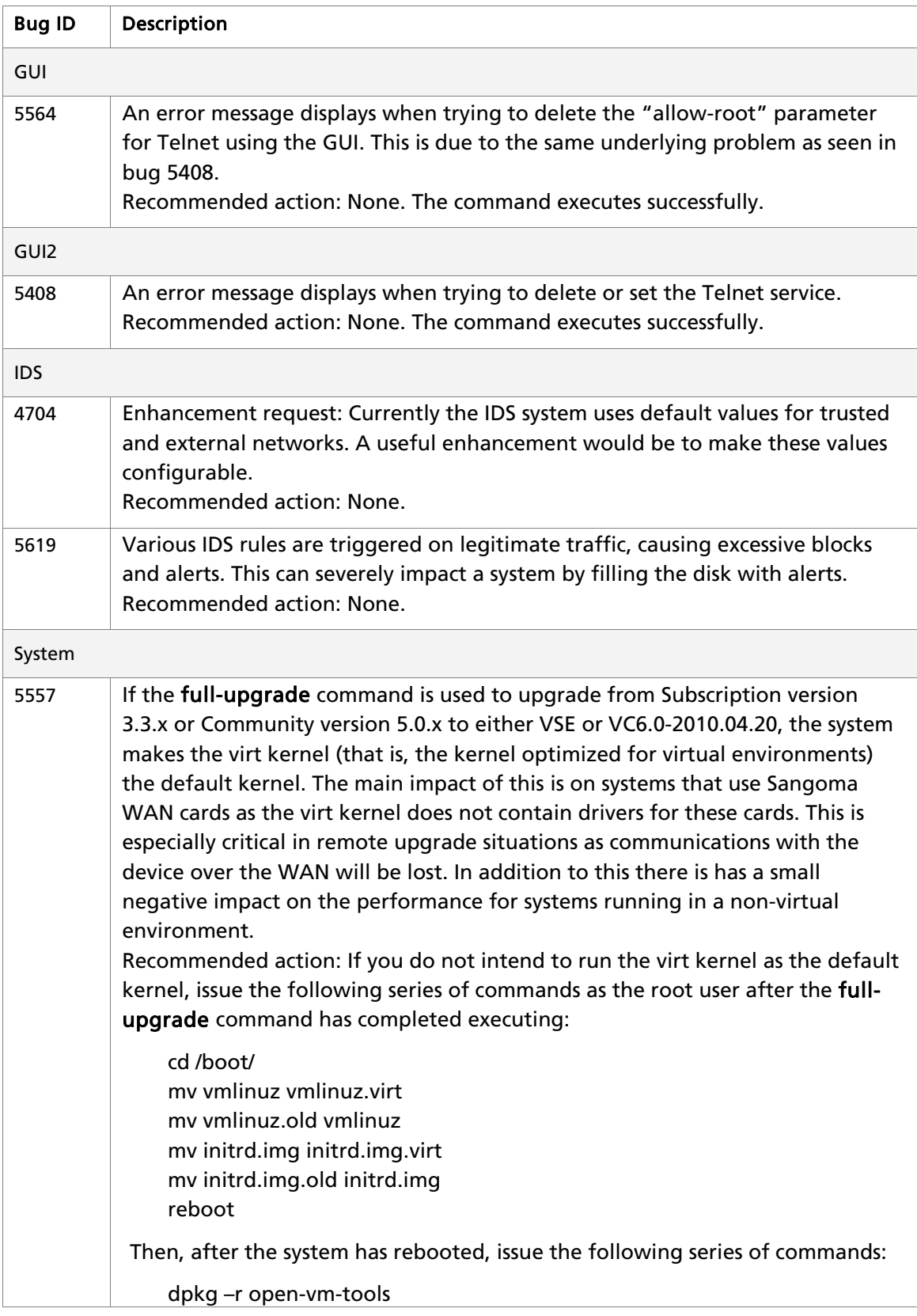

dpkg –r open-vm-modules-2.6.31-1-586-vyatta-virt dpkg –r linux-image-2.6.31-1-586-vyatta-virt Alternatively, after the full-upgrade command is run, execute the add system image command specifying the latest .iso image and then reboot. Another alternative is to use either the install-image command or the installsystem command to install the new system from scratch, instead of using the full-upgrade command to upgrade it.